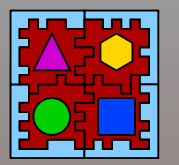

## **The Boot: Getting ready for the OS**

#### LISHA/UFSC

Prof. Dr. Antônio Augusto Fröhlich guto@lisha.ufsc.br http://www.lisha.ufsc.br/Guto

#### March 2011

**March 2011** (http://www.lisha.ufsc.br) 1

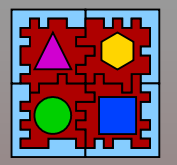

## Where are we now?

#### ■ BIOS brought the system on

- BIOS initialized a complex architecture ●BIST, POST, hooks
- First instruction fetched
	- 0x7c00
- Lots of "jmp" so far, no calls, why?
	- ●Where is the stack?

### ■ BIOS got the system ready for

#### The Bootstrap  $\Rightarrow$  Today class

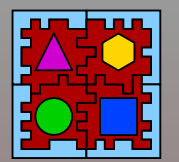

## EPOS Bootstrap: src/boot/pc\_boot.S

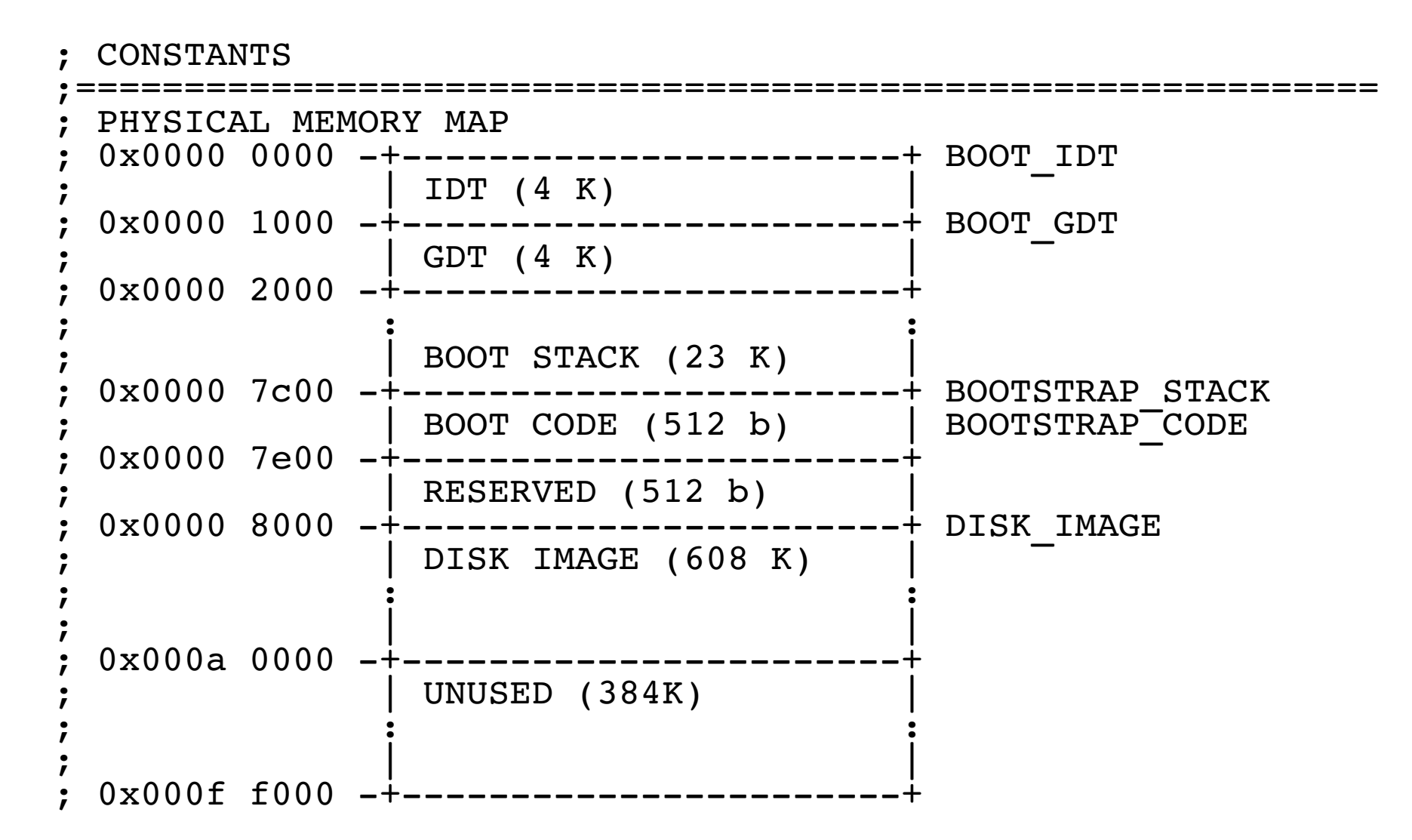

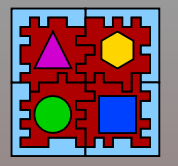

## EPOS Bootstrap: Notes

- Code to be ran at real mode (16 bits)
- Interrupts (IDT)
	- At real mode, always at 0x0000
	- At protected mode, anywhere (IDTR)
- Segmentation (GDT)
	- Always on at x86, in any mode
	- GDTR
- Bootstrap code
	- Code starts at 0x7c00
	- Stack stays bellow 0x7c00
	- $\bullet$  It uses BIOS to access discs and load system

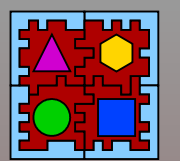

## EPOS Bootstrap: main entry point

```
entry main
main:
             cli ; disable interrupts
       xor ax,ax; data seqment base = 0x00000      mov ds,ax
             mov es,ax
             mov ss,ax
             mov sp,#BOOTSTRAP_STACK ; set stack pointer
```
#### ■ Basic segments initialization

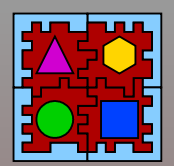

### EPOS Bootstrap: disc image layout

; DISK IMAGE LAYOUT

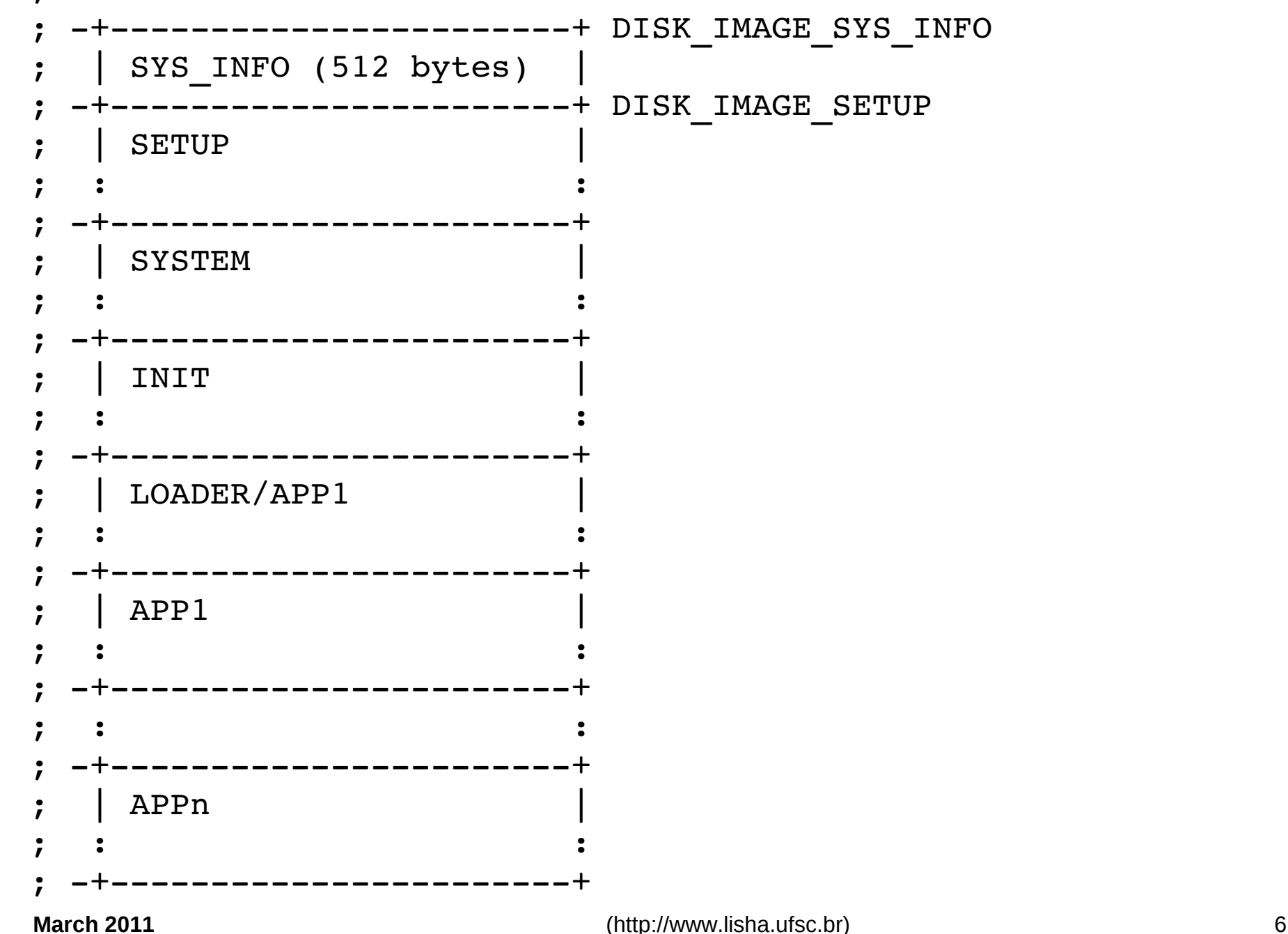

**DedicatedOperati i i i i i ngSyste**

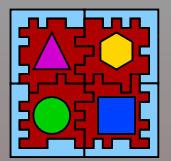

; Load the boot image from the disk into "DISK\_IMAGE" mov si,#msg\_loading call print\_msg push es mov ax,#IMAGE\_SEG mov es,ax ; don't try to load es directly mov bx,#0 ; set es:bx to DISK\_IMAGE mov ax,[n\_sec\_image] mov cx,#0x0002 ; starts at track #0, sector #2, mov dx,#0x0000 ; side #0, first drive call load\_image pop es mov si,#msg\_done

; Stop the drive motor

call stop\_drive

call print\_msg

#### ■ Function calling (e.g., "print\_msg") ● Parameter passing

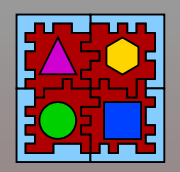

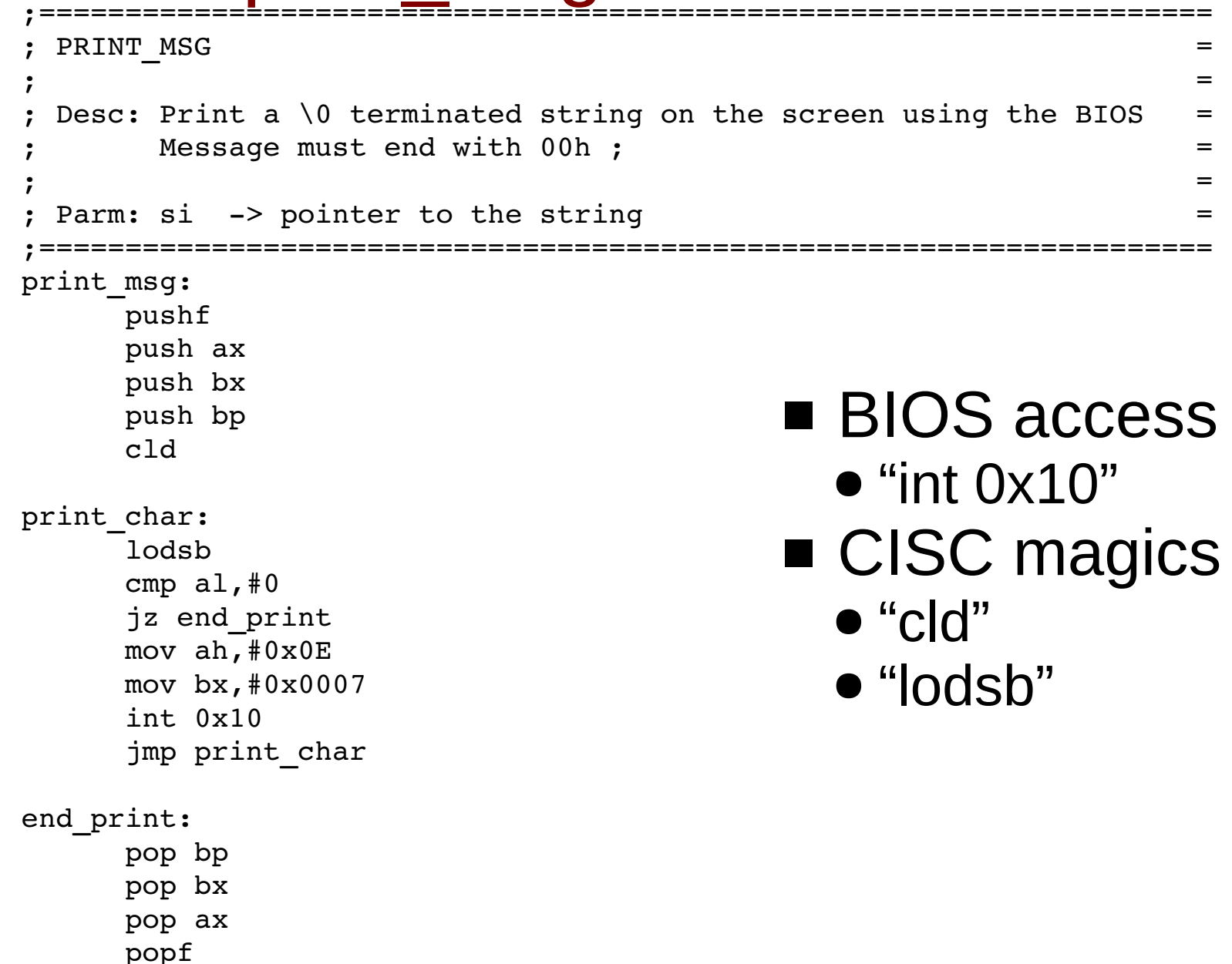

ret

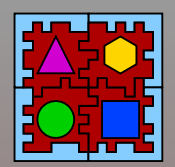

### EPOS Bootstrap: load\_sector – BIOS access

```
;=========================================================================
 \texttt{LOAD} \quad \texttt{ONE} \quad \texttt{SECTION} \quad \texttt{SECTOR} \qquad \qquad \texttt{1};Desc: Load a single sector from disk using the BIOS. =;\texttt{Param:} \; \; \texttt{es:} \; \texttt{bx} \; \; \texttt{ ->} \; \texttt{buffer}\text{cx} \rightarrow track (ch) and sector number (cl) \qquad \qquad =dx \rightarrow side (dh) and drive number (dl) \qquad \qquad =;=========================================================================
load sector:
           pushf
           push ax
           mov ax,#0x0201   ; function #2, load 1 sector
           int 0x13
           cli              ; int 0x13 sets IF
     jc ls disk error ; if CY=1, error on reading
           pop ax
           popf
           ret
ls_disk_error:
           mov si,#msg_disk_error
     call print msg ; print error msg if disk is bad
           call stop_drive
ls_disk_halt:            
     jmp ls disk halt ; halt
                                      ■ "method signatures"
                                         depend on BIOS API
```
**March 2011** (http://www.lisha.ufsc.br) 9

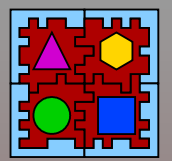

; Load the boot image from the disk into "DISK\_IMAGE" mov si,#msg\_loading call print\_msg push es mov ax,#IMAGE\_SEG mov es,ax ; don't try to load es directly mov bx,#0 ; set es:bx to DISK\_IMAGE mov ax,[n\_sec\_image] mov cx,#0x0002 ; starts at track #0, sector #2, mov dx,#0x0000 ; side #0, first drive call load\_image pop es mov si,#msg\_done

; Stop the drive motor call stop\_drive

call print\_msg

 $\blacksquare$  Print => Load Image => Print => Stop Drive ■ Why stop drive?

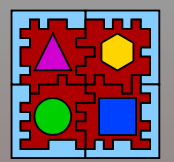

```
DedicatedOperati i i i i i
ngSystem
```

```
Get extended memory size (in K)
     ; xor dx,dx
     mov ah, #0x88int 0x15 ; what if memory size > 64 Mb?
     ; push ds
     ; push #INFO_SEG
     ; pop ds
```

```
mov [0], ax
; mov [2],dx
```

```
; Say hello;
mov si,#msg_hello
call print_msg
```
; pop ds

; Enable A20 bus line call enable\_a20

- BIOS info on memory is unreliable
- **EPOS will test memory** by itself

#### $\blacksquare$  A20 line

- DOS access data and IO in one segment until 80186
- 80286 needed this line to access 16MB memory, so we have this legacy

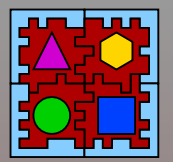

```
; Zero IDT and GDT
            cld
            xor ax,ax
      mov cx, #0x1000 ; IDT + GDT = 8K (4K WORDS)
            mov di,#BOOT_IDT ; initial address (relative to ES)
            rep              ; zero IDT and GDT with AX
            stosw
; Set GDT
      mov si,#GDT CODE ; Set GDT[1]=GDT CODE and
            mov di,#BOOT_GDT ; GDT[2]=GDT_DATA
      add di, \#8 ; offset GDT[1] = 8
      mov cx, #8 ; sizeof GDT[1] + GDT[2] = 8 WORDS
            rep              ; move WORDS
            movsw
; Set GDTR
            lgdt GDTR
; Enable Protected Mode
            mov eax,cr0
            or al,#0x01 ; set PE flag and MP flag
            mov cr0,eax
                                               Protected mode
                                                  configured
                                               ■ But not entered
                                                  yet...
```
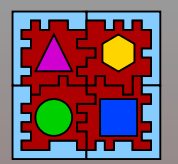

**D**

**e**

**dic**

**ate**

**d**

**O**

**p**

**erati i i i i i n**

**g**

**S**

**yste**

# EPOS Bootstrap: breaking the pre-fetch queue

; Adjust selectors

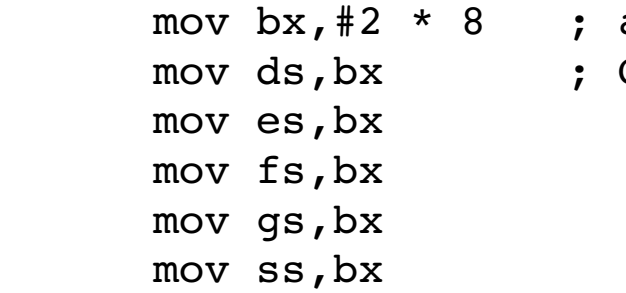

adjust data selectors to use  $GDT[2] (DATA) with RPL = 00$ 

; As Linux as86 can't generate 32 bit instructions, we have to code it by hand. The instruction below is a inter segment jump to GDT[GDT CODE]:SETUP. Jump into "SETUP" (actually ix86 Protected ; Mode starts here)

- ; jmp 0x0008:#SETUP\_ENTRY
	- .byte 0x66
	- .byte 0xEA
	- .long SETUP ENTRY
	- .word 0x0008

#### ■ Need to break the pre-fetch queue

- Force CPU to read configuration registers
- LDT and IDT not assempled yet
	- Next class: pc\_setup.cc

**March 2011 March 2011 13**